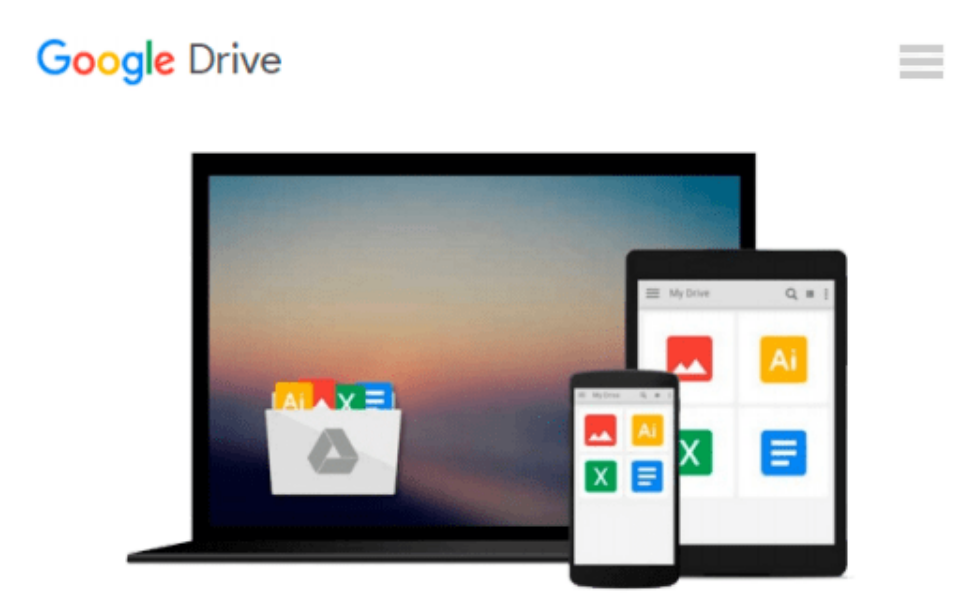

# **How to Do Everything Adobe Acrobat X**

*Doug Sahlin*

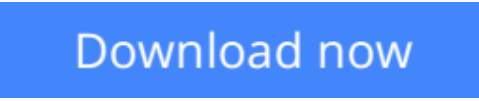

[Click here](http://zonebook.me/go/read.php?id=B004TQXXFA) if your download doesn"t start automatically

# **How to Do Everything Adobe Acrobat X**

# Doug Sahlin

# **How to Do Everything Adobe Acrobat X** Doug Sahlin

## **Unlock the full potential of Adobe Acrobat X!**

Now it's easier than ever to create interactive electronic documents that retain the look and feel of the originals. *How to Do Everything: Adobe Acrobat X* shows you how to create, secure, optimize, and distribute PDFs. Get tips for adding multimedia features, collaborating with other users, streamlining document reviews, and collecting different file types in a PDF Portfolio. Based on Acrobat X Pro, which includes all the features of Acrobat X Standard and more, this hands-on guide helps you maximize the capabilities of this powerful software in no time.

- Convert virtually any document to PDF
- Use Quick Tools and set Acrobat preferences
- Create PDF documents in authoring applications, including Microsoft Office 2010
- Capture PDF documents from a scanner or Web page
- Create navigation devices, including bookmarks, thumbnails, and links
- Use the Action Wizard and JavaScript to add interactivity
- Review, edit, and annotate PDF documents
- Add digital signatures and document security
- Optimize PDF documents for print, CD/DVD applications, the Web, and other uses
- Use Acrobat online
- Create interactive PDF forms
- Add multimedia elements

**[Download](http://zonebook.me/go/read.php?id=B004TQXXFA)** [How to Do Everything Adobe Acrobat X ...pdf](http://zonebook.me/go/read.php?id=B004TQXXFA)

**[Read Online](http://zonebook.me/go/read.php?id=B004TQXXFA)** [How to Do Everything Adobe Acrobat X ...pdf](http://zonebook.me/go/read.php?id=B004TQXXFA)

## **From reader reviews:**

#### **Maurice Miller:**

Do you have favorite book? If you have, what is your favorite's book? Book is very important thing for us to be aware of everything in the world. Each reserve has different aim or goal; it means that e-book has different type. Some people truly feel enjoy to spend their time and energy to read a book. These are reading whatever they acquire because their hobby is definitely reading a book. Consider the person who don't like looking at a book? Sometime, man or woman feel need book when they found difficult problem as well as exercise. Well, probably you should have this How to Do Everything Adobe Acrobat X.

#### **Charles Barton:**

What do you think of book? It is just for students as they are still students or the item for all people in the world, exactly what the best subject for that? Just you can be answered for that problem above. Every person has several personality and hobby for each and every other. Don't to be compelled someone or something that they don't desire do that. You must know how great and important the book How to Do Everything Adobe Acrobat X. All type of book can you see on many options. You can look for the internet resources or other social media.

#### **Mary Larrick:**

Reading a guide can be one of a lot of task that everyone in the world loves. Do you like reading book therefore. There are a lot of reasons why people fantastic. First reading a book will give you a lot of new info. When you read a guide you will get new information because book is one of various ways to share the information or their idea. Second, reading a book will make you more imaginative. When you looking at a book especially fiction book the author will bring someone to imagine the story how the character types do it anything. Third, you could share your knowledge to other individuals. When you read this How to Do Everything Adobe Acrobat X, it is possible to tells your family, friends along with soon about yours publication. Your knowledge can inspire the others, make them reading a book.

#### **Debra Daniel:**

It is possible to spend your free time to see this book this guide. This How to Do Everything Adobe Acrobat X is simple to deliver you can read it in the park your car, in the beach, train in addition to soon. If you did not include much space to bring typically the printed book, you can buy the particular e-book. It is make you much easier to read it. You can save the particular book in your smart phone. Thus there are a lot of benefits that you will get when one buys this book.

**Download and Read Online How to Do Everything Adobe Acrobat X Doug Sahlin #MSY2OB7FTNW**

# **Read How to Do Everything Adobe Acrobat X by Doug Sahlin for online ebook**

How to Do Everything Adobe Acrobat X by Doug Sahlin Free PDF d0wnl0ad, audio books, books to read, good books to read, cheap books, good books, online books, books online, book reviews epub, read books online, books to read online, online library, greatbooks to read, PDF best books to read, top books to read How to Do Everything Adobe Acrobat X by Doug Sahlin books to read online.

# **Online How to Do Everything Adobe Acrobat X by Doug Sahlin ebook PDF download**

### **How to Do Everything Adobe Acrobat X by Doug Sahlin Doc**

**How to Do Everything Adobe Acrobat X by Doug Sahlin Mobipocket**

**How to Do Everything Adobe Acrobat X by Doug Sahlin EPub**